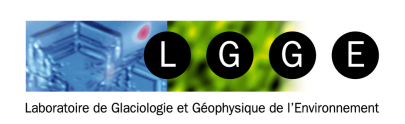

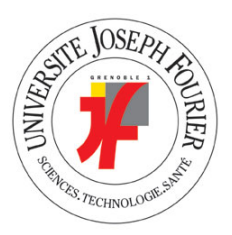

# Rapport de stage - LGGE

(Laboratoire de Glaciologie et de Géophysique de l'Environnement)

<span id="page-0-0"></span>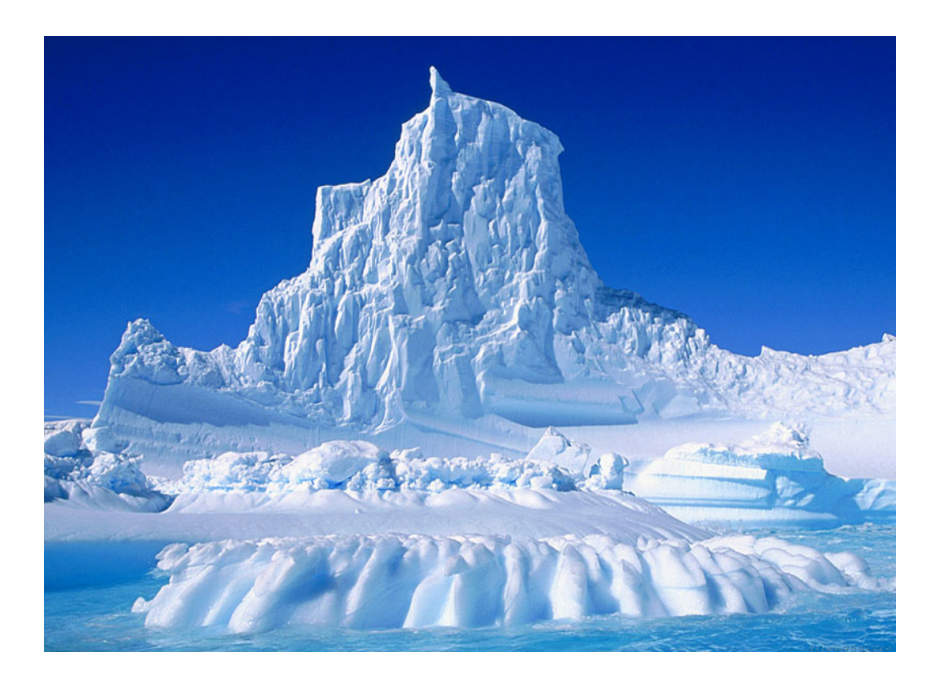

Sujet : étude d'un modèle d'inversion des conditions de frottement à la base des calottes polaires

Tuteur : Fabien GILLET-CHAULET

Mickaël LALANDE L3 STE/PGM Université Joseph Fourier (durée : 6 semaines) 24/05/2013

#### Résumé

Dans cette étude, nous avons modélisé un tronçon de fleuve de glace à partir d'un "cas d'école" introduit par MacAyeal [\[5\]](#page-23-0). Dans un premier temps, nous l'avons modélisé de manière directe à partir d'une répartition de coefficient de frottement imposé (sur le socle rocheux), afin d'obtenir les vitesses de surface.

Ces mêmes vitesses ont ensuite été utilisées comme observations synthétiques, afin de tester les performances d'un modèle inverse. La méthode inverse utilisée, méthode de contrôle, est basée sur la minimisation d'une fonction coût qui mesure l'écart entre le modèle et les observations. L'objectif est de retrouver le coefficient de frottement que l'on a imposé dans le modèle direct.

Nous avons également couplé cette résolution à une méthode d'optimisation de maillage. Cette méthode permet d'équi-répartir l'erreur de discrétisation sur tout le domaine. Elle permet ainsi de réduire le nombre de nœuds, et donc le temps de calcul, pour une précision de résultat donnée. Le but principal de ce stage, est justement d'étudier l'impact de ce remaillage sur la méthode inverse de contrôle.

#### Abstract

In this study, we simulated a section of an ice-stream from a "school case" introduced by MacAyeal [\[5\]](#page-23-0). At first, we used a direct method from a friction coefficient distribution set (on the bedrock), to obtain surface velocities.

These velocities were then used as synthetic observations to test the performance of an inverse model. The inverse method used, control method, is based on the minimization of a cost function that measures the differences between the model and the observations. The aim is to find the friction coefficient that was imposed in the direct model.

The resolution was also associated to a mesh optimization method. This method can balance the discretization error throughout the entire area. Therefore, it reduces the number of nodes, and thus the computation time, for a given accuracy of results. The main purpose of this internship, is precisely to study the impact of this remeshing on the inverse control method.

# Introduction

De nos jours, les enjeux climatiques font partie des questions préoccupantes de l'actualité : la fonte des glaces, la montée du niveau des océans, un réchauffement global, etc. Tous ces phénomènes sont à l'heure actuelle scrutés avec beaucoup d'attention. Des organisations internationales ont été mises en place depuis quelques années, chargées d'étudier en détail les changements climatiques ; comme par exemple le GIEC<sup>[1](#page-3-0)</sup>, créé depuis 1988, qui place les sujets climatiques au cœur de nombreux débats.

L'étude de la glace, et plus précisément l'étude des calottes polaires, fait partie de ces enjeux primordiaux pour les années à venir. Près de 90% de l'eau douce est stockée sur ces déserts de glace que sont l'Antarctique et le Groenland. Leurs fontes entraîneraient des changements radicaux sur le climat que nous connaissons aujourd'hui. C'est pour cela que les étudier, les comprendre et essayer de prédire leurs réactions face aux variations climatiques actuelles sont des questions incontournables.

Le sujet de mon stage est justement d'étudier l'écoulement de la glace en Antarctique. Plus exactement au niveau des exutoires, là où les vitesses d'écoulement sont beaucoup plus rapides que sur le reste de la calotte glaciaire. Ces écoulements, formant des fleuves de glace, sont assez complexes à modéliser, de par les informations restreintes que l'on possède, mais aussi par la nécessité de haute résolution de ce domaine.

Une des difficultés majeures dans cette modélisation est de pouvoir déterminer le coefficient de frottement à la base du fleuve de glace, que nous ne connaissons pas en pratique. C'est précisément ce paramètre que nous allons étudier. Pour cela, nous élaborerons un cas de référence où l'on connait la répartition du coefficient de frottement. Cela nous permettra, par une méthode directe, d'obtenir les vitesses de surface de l'écoulement. Nous appliquerons ensuite une méthode inverse, dans le but de retrouver ces paramètres, à partir des vitesses de surface obtenues par la méthode directe (qui représenteraient les vitesses observées dans la réalité). À cela nous ajouterons une étape d'optimisation de maillage.

Dans un premier temps nous allons faire une brève présentation du laboratoire, des objectifs, ainsi que des outils que nous allons utiliser. Nous aborderons ensuite la première étape de notre étude : la modélisation directe du fleuve de glace, de par la création du maillage jusqu'à l'obtention des vitesses de surface. Puis, nous verrons en détail l'application de la méthode inverse, couplée à une méthode d'optimisation de maillage, dans le but de retrouver la répartition du coefficient de frottement. Enfin nous ferrons une interprétation des résultats obtenus.

<span id="page-3-0"></span><sup>1.</sup> Groupe d'Experts Intergouvernemental sur l'Évolution du Climat

# Table des matières

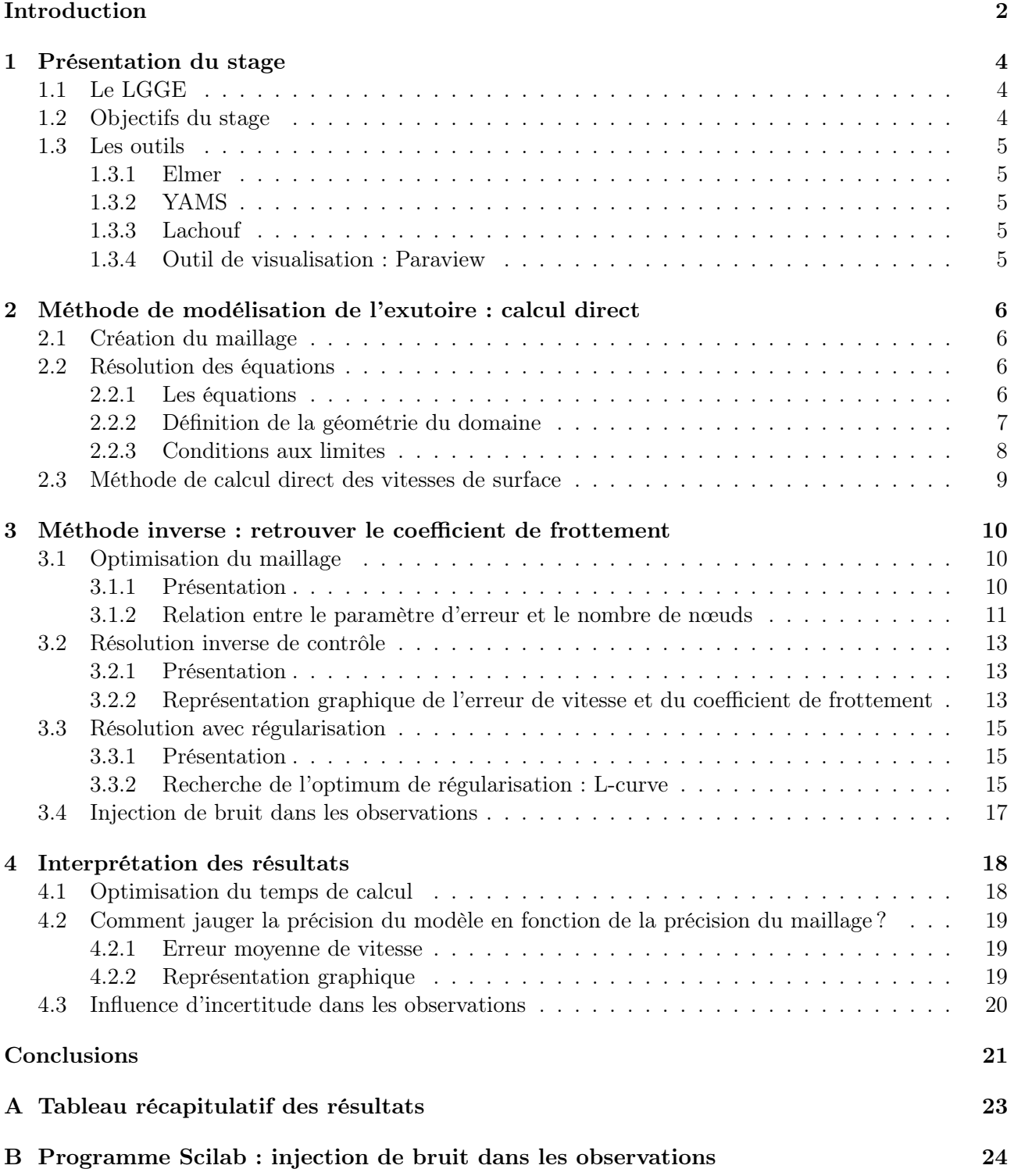

# <span id="page-5-0"></span>1 Présentation du stage

### <span id="page-5-1"></span>1.1 Le LGGE

Créé en 1958, le LGGE (Laboratoire de Glaciologie et de Géophysique de l'Environnement) rassemble aujourd'hui plus de 150 personnes autour de la recherche sur la neige, la glace, le climat et l'environnement. Étant une unité mixte de recherche du CNRS et de l'Université Joseph Fourier (UJF) de Grenoble, il est l'un des acteurs principaux des plus grands projets scientifiques des temps à venir. Comme par exemple son implication dans le forage le plus profond jamais encore réalisé en Antarctique, pour atteindre de la glace emprisonnée depuis plus d'un million d'années ! Il est aussi également engagé à la diffusion du savoir, de par son engagement à enseigner à l'UJF, mais aussi par la participation et l'organisation de multiples conférences internationales.

Les pôles de recherches sont divisés en 4 grandes catégories :

- Climat : passé, présent, projections (CLIPS)
- Chimie atmosphérique, neige et glace (CHANG)
- Dynamique de l'écoulement et physique de la déformation du matériau glace (EDGe)
- Cryosphère, hydrosphère et climat de montagne (CHyC)

Lors de mon stage, j'ai été assigné à la troisième équipe : EDGe, avec comme tuteur Fabien GILLET-CHAULET que je remercie pour tout ce qu'il m'a apporté au cours de ces 6 semaines. Je remercie également tous les stagiaires, doctorants et chercheurs qui ont pu m'apporter de l'aide, ainsi que toute l'équipe du LGGE qui fait tourner ce laboratoire.

### <span id="page-5-2"></span>1.2 Objectifs du stage

Les phénomènes de petites échelles restent encore souvent des lacunes de nos modèles à l'heure actuelle. C'est pour cela qu'il est important de les étudier en détails pour pouvoir, à l'avenir, mieux les décrire et les intégrer dans les modélisations.

Lors de ce stage, nous allons nous intéresser particulièrement aux exutoires, là où la vitesse d'écoulement de la glace est plus importante que dans le reste des calottes polaires. Localement, cet écoulement rapide, nommé fleuve de glace, peut atteindre des vitesses allant jusqu'à plusieurs kilomètres par an !

Une des grandes difficultés de cette étude réside dans le fait qu'elle est de très petite échelle (de l'ordre de la centaine de  $km^2$ ), par rapport à la superficie de l'Antarctique qui occupe près de 14 000 000 km<sup>2</sup>. De plus, certains paramètres sont encore difficiles à connaître avec précision, en particulier le coefficient de frottement à la base du fleuve de glace.

Le but de ce stage va justement être d'étudier ce coefficient de frottement à la base d'un fleuve de glace. Afin d'en obtenir une représentation réaliste, nous allons utiliser une méthode inverse minimisant l'erreur sur les vitesses de surface (les seules observations que l'on dispose). Cette étude sera couplée à une méthode de remaillage permettant de gagner en temps de calcul. Il faudra donc trouver le bon compromis entre le gain de temps de calcul et une représentation du fleuve de glace cohérente à nos attentes en terme de précision.

Remarque : Nous étudierons un domaine à un instant t, donc il n'y aura pas de variations temporelles dans nos équations.

# <span id="page-6-0"></span>1.3 Les outils

<span id="page-6-1"></span>Pour cette étude, nous utiliserons un certains nombre d'outils que nous allons vous présenter.

### 1.3.1 Elmer

Afin de créer notre maillage et de résoudre notre problème, nous allons utiliser un puissant outil de résolution numérique : Elmer. C'est un logiciel libre, qui est utilisé dans multiples domaines de la physique pour résoudre des équations discrétisées par la méthode des éléments finis.

Dans les conditions qui nous intéressent, la glace se comporte comme un fluide visco-plastique et son écoulement est régi par les équations de Stokes. Elmer est constitué de différents modules qui permettent de mettre en place la méthode des éléments finis pour résoudre ces équations sur le domaine d'étude. Notre domaine doit donc, au préalable, être discrétisé en mailles et en nœuds.

### <span id="page-6-2"></span>1.3.2 YAMS

Elmer nous permet de créer un maillage basique, c'est à dire, un rectangle avec des mailles carrées réparties régulièrement puis étendues sur la hauteur en plusieurs couches. Cependant, nous étudions ici un phénomène de petite échelle et avec de fortes variations du gradient de vitesse très localisées qui nécessitent un maillage très fin (comme nous pourrons le voir dans la suite de notre étude). Or nous ne pouvons pas nous permettre d'appliquer ce maillage à tout notre domaine, car il nous conduirait à des temps de calcul beaucoup trop long et donc plus coûteux.

Pour optimiser la taille des éléments nous utiliserons le logiciel Yams [\[1\]](#page-23-1). Il permet de disposer des éléments triangulaires de manière anisotrope et d'ajuster leur taille afin de minimiser l'erreur de discrétisation commise. Pour cela, il se base directement sur la courbure du champ que l'on souhaite représenter. Nous verrons par la suite que ce logiciel nous permet de gagner un temps de calcul considérable tout en conservant une très bonne précision.

#### <span id="page-6-3"></span>1.3.3 Lachouf

Afin de mener à bien tous ces calculs, le LGGE dispose d'un petit calculateur nommé Lachouf. Ce calculateur est structuré en 2 machines ayant chacune 32 processeurs. Nous avons donc en tout 64 processeurs pour lancer nos calculs.

En pratique, ce calculateur sert à tester les modèles avant de les envoyer sur de plus gros calculateurs extérieurs qui sont payants. Dans notre cas, les calculs ne se déroulerons jamais sur des temps très importants (pas plus d'une journée ou deux). Nous les lancerons donc sur Lachouf, en prêtant attention à laisser de la place pour tout le monde.

### <span id="page-6-4"></span>1.3.4 Outil de visualisation : Paraview

Une fois les calculs terminés, Elmer nous propose un outil de visualisation ElmerPost, cependant il reste assez basique et peu commode. Nous utiliserons principalement : Paraview. Ce logiciel libre va nous permettre de visualiser toutes les grandeurs que nous désirons avec une vue en 3 dimensions ; en particulier les champs de vitesses ainsi que la répartition du coefficient de frottement à la base de l'écoulement.

# <span id="page-7-0"></span>2 Méthode de modélisation de l'exutoire : calcul direct

Dans un premier temps nous allons modéliser de manière directe un tronçon d'exutoire. Nous essayerons ensuite dans la prochaine partie, de retrouver les paramètres que nous allons calculer, par une méthode inverse, en mettant en place une expérience jumelle.

Le but principal de cette partie, est d'obtenir les vitesses de surface sur un "cas d'école" (que nous utiliserons comme référence lors de la méthode inverse). Nous commencerons donc par expliquer la méthode de création du maillage et le fonctionnement des calculs. Pour cela, nous nous baserons sur le travail effectué par MacAyeal dans son article : A tutorial on the use of control methods in ice-sheet modeling [\[5\]](#page-23-0), complété par le travail de mon tuteur dans son dernier article : Greenland Ice Sheet contribution to sea-level rise from a new-generation ice-sheet model [\[3\]](#page-23-2), avec une résolution complète des équations de Stokes (ce qui n'était pas le cas dans le travail de MacAyeal).

# <span id="page-7-1"></span>2.1 Création du maillage

La première chose à faire est, comme nous l'avons dit, de créer un maillage. Nous allons donc partir d'un rectangle de 50 km de largeur pour 200 km de longueur. Nous discrétiserons ce domaine avec des mailles carrées, de côté 500 m (soit 40 000 éléments pour 40 501 nœuds). À partir de cette surface, ElmerSolver l'extrudera en plusieurs couches sur la verticale en l'adaptant à la géométrie du domaine.

<span id="page-7-2"></span>Une fois notre maillage défini, il est maintenant nécessaire de définir les équations à résoudre et les conditions de notre étude.

### 2.2 Résolution des équations

#### <span id="page-7-3"></span>2.2.1 Les équations

Celles-ci sont directement basées sur les équations de Stokes, issues des équations de Navier-Stokes où l'on a négligé les termes d'accélération et d'inertie :

$$
div\left(\boldsymbol{\sigma}\right) + \rho \mathbf{g} = \mathbf{0} \tag{1}
$$

Condition d'incompressibilité :

$$
tr\left(\dot{\boldsymbol{\varepsilon}}\right) = 0\tag{2}
$$

Loi de comportement :

$$
\sigma = 2\mu \dot{\varepsilon} \tag{3}
$$

- $\sigma$ : tenseur des contraintes (en MPa)
- $\varepsilon$  : tenseur de déformation (en m)
- g : accélération de la gravité  $(9.81 \, m.s^{-2})$
- $\rho$  : masse volumique de la glace ( $\rho = 917 \ kg.m^{-3}$ )
- $\mu$ : viscosité de la glace (en Pa.s)

### <span id="page-8-0"></span>2.2.2 Définition de la géométrie du domaine

La surface définie précédemment sera étendue en 5 couches pour former un volume, contraint par l'épaisseur de la calotte ainsi que par l'altitude de la surface suivant les formules ci-dessous :

<span id="page-8-2"></span>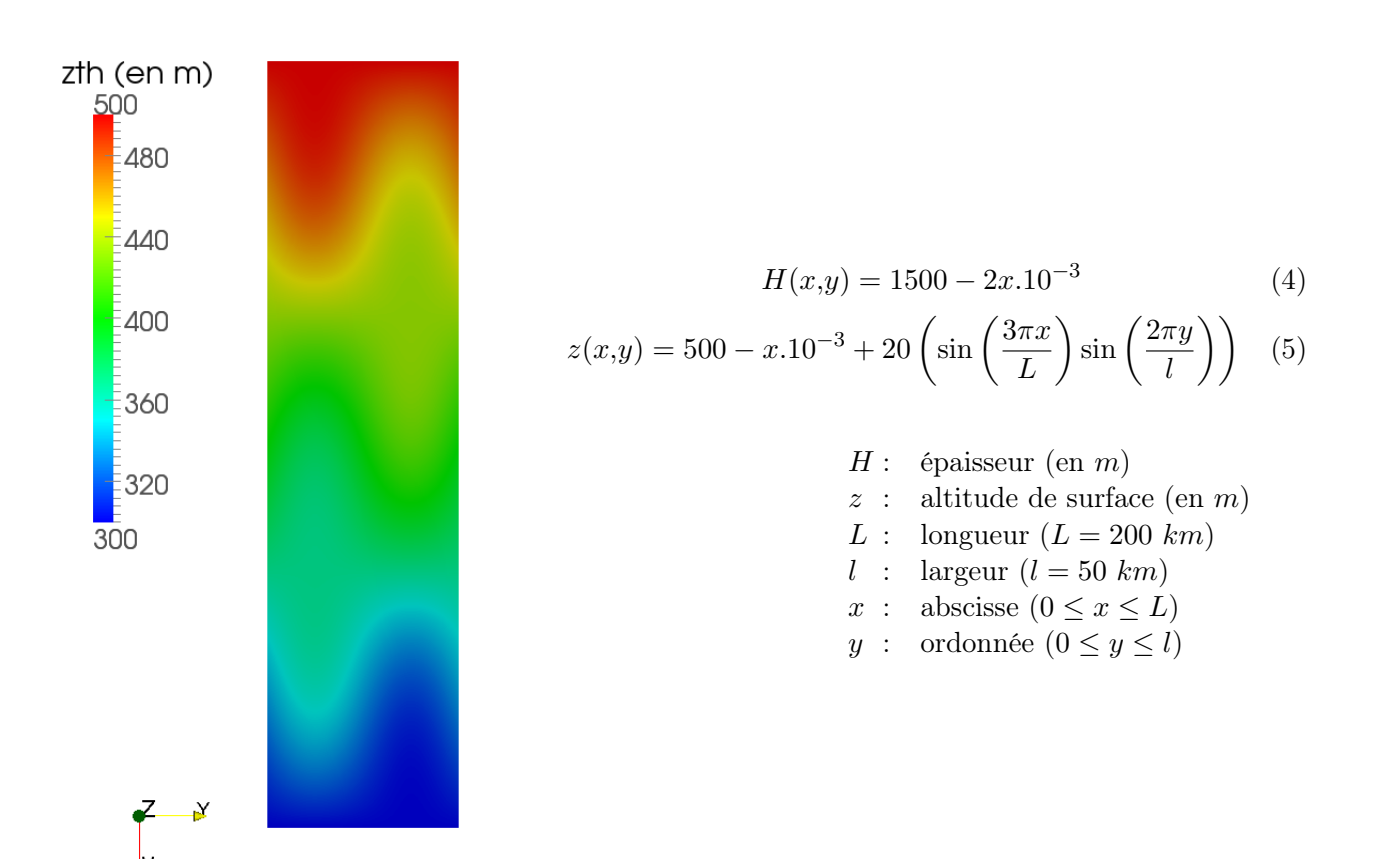

<span id="page-8-1"></span>Figure 1 – Altitude de surface

Le point culminant de notre étendue de glace, à 500 m d'altitude, peut se visualiser en haut de la figure [1.](#page-8-1) Celle-ci représente la surface de notre domaine dans le repère  $\Re = (0, x, y, z)$ . L'origine de ce repère se trouve dans le coin supérieur gauche de la figure. L'altitude diminue ensuite jusqu'à atteindre au minimum 300m au front de l'écoulement, tout en ayant une partie latérale gauche plus élevée que la droite.

# Remarque : L'épaisseur variant linéairement de 1500 à 1100m d'après l'équation [\(4\)](#page-8-2), le lit rocheux se trouve en dessous du niveau de l'océan.

Maintenant que la géométrie du domaine est définie, nous allons devoir imposer des conditions aux limites.

# <span id="page-9-0"></span>2.2.3 Conditions aux limites

### a) Surface libre

Sur la face supérieure, la glace est seulement en contact avec l'air, il n'y a donc pas de contrainte exercée sur cette face (on néglige l'effet de la pression atmosphérique) :

$$
\boldsymbol{\sigma} \cdot \boldsymbol{n} = 0 \tag{6}
$$

#### b) Bords latéraux

Nous imposons des conditions de Dirichlet (en vitesse) sur les bords latéraux. Les vitesses latérales (suivant l'axe y) sont nulles sur tout le contour. Pour les vitesses selon l'axe x, elles sont également nulles sur les deux longueurs latérales et sont définies à l'amont et à l'aval de l'écoulement selon deux fonctions qui sont explicitées dans l'article [\[5\]](#page-23-0).

# Remarque : Pour se représenter ces conditions, nous pouvons imaginer l'écoulement d'un fleuve de glace à l'intérieur d'un Fjord, où les vitesses sont nulles sur les bords au contact des parois rocheuse. Cet écoulement est alimenté en amont par la calotte et continue de s'écouler à l'aval en s'approchant de l'océan.

### c) Socle rocheux

Au niveau de la face inférieure, en contact avec le socle rocheux, on prescrit une condition de non pénétration : vitesse normale nulle (équation [\(7\)](#page-9-1)), et une loi de friction linéaire qui relie la contrainte tangentielle  $\tau_b$  à la vitesse tangentielle  $u_b$  (équation [\(8\)](#page-9-2)). Il faut donc expliciter la répartition du coefficient de frottement β à la base du glacier. Celle-ci est définie selon une fonction relativement complexe (explicitée dans l'article [\[5\]](#page-23-0)) représentée sur la figure [2.](#page-9-3)

Remarque : C'est cette répartition que l'on essayera de retrouver dans le cas de la méthode inverse.

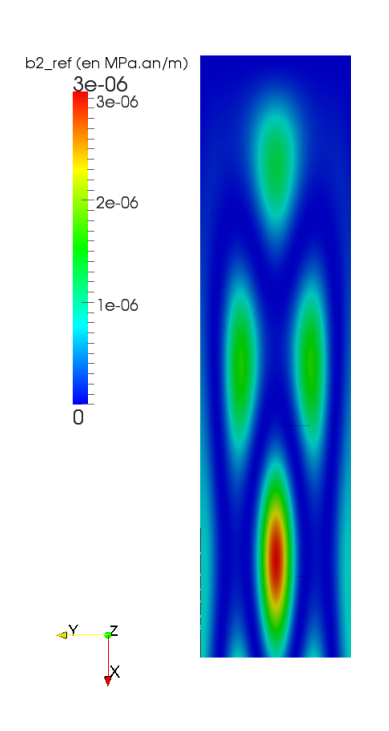

<span id="page-9-3"></span>Figure 2 – Répartition de  $\beta(x,y)$  sur le socle rocheux (vue de dessous)

<span id="page-9-1"></span>
$$
\boldsymbol{u} \cdot \boldsymbol{n} = 0 \tag{7}
$$

<span id="page-9-2"></span>
$$
\tau_b = \beta u_b \tag{8}
$$

- $\beta$ : coefficient de frottement du socle rocheux (en  $MPa. an.m^{-1}$ )
- $\tau_b$ : contrainte tangentielle basale (en MPa)
- $u_b$ : vitesse tangentielle basale (en  $m. a n^{-1}$ )
- $n:$  vecteur normal
- $u$  : vecteur vitesse

# <span id="page-10-0"></span>2.3 Méthode de calcul direct des vitesses de surface

Nous avons maintenant tous les ingrédients pour lancer le calcul sur Lachouf. Elmer Solver va donc s'occuper d'extruder notre surface en 5 couches. Puis, à partir de la répartition du coefficient de frottement imposé (figure [2\)](#page-9-3), il va calculer le champ de vitesse et de pression en chacun des nœuds du maillage en résolvant les équations complètes de Stokes (soit en tout 5 fois le nombre de nœuds de notre surface initiale, ce qui correspond à 202 505 nœuds !).

<span id="page-10-2"></span><span id="page-10-1"></span>Une fois le calcul terminé, nous pouvons observer la distribution des vitesses de surface sur la figure [3](#page-10-1) (obtenues à l'aide de Paraview) :

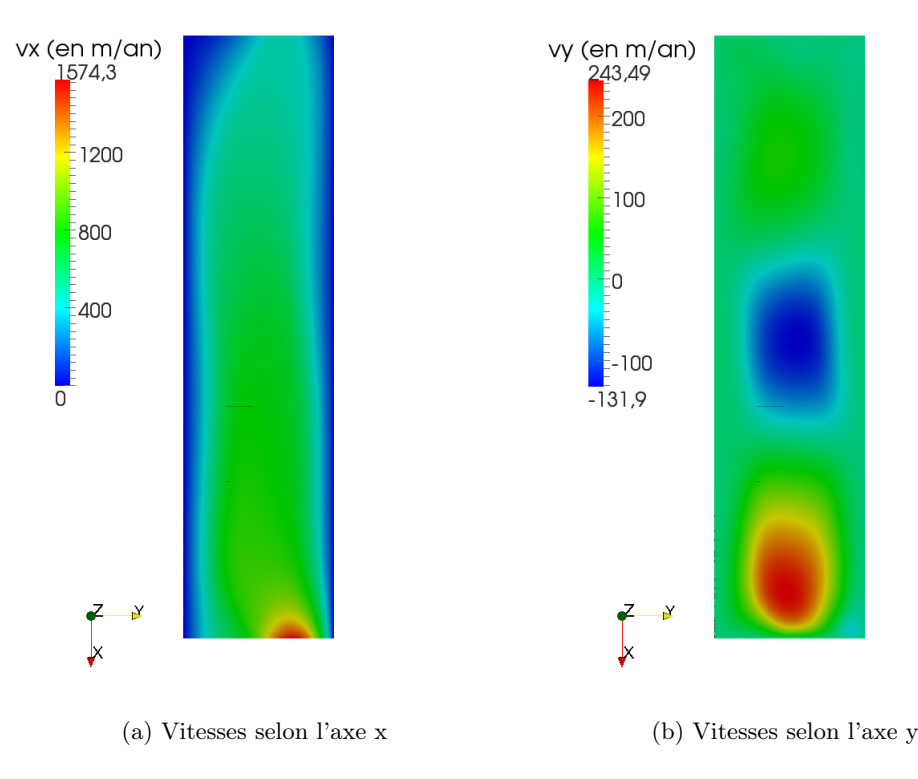

<span id="page-10-3"></span>Figure 3 – Vitesses de surface

On remarque que les vitesses sont dominées par les vitesses « descendantes » qui se dirigent vers l'océan (selon l'axe x, cf. figure [3](#page-10-1)[\(a\)\)](#page-10-2). Ces vitesses atteignent des valeurs très importantes à l'extrémité de l'exutoire (de l'ordre de 1500 m/an) avec un fort gradient de vitesse. Tandis que sur le reste du domaine la vitesse reste assez uniforme vers 800 m/an. On note également la décroissance rapide sur les bords due aux vitesses nulles sur les côtés.

Les vitesses latérales sont, quand à elles, beaucoup plus faibles (selon l'axe y, cf. figure [3](#page-10-1)[\(b\)\)](#page-10-3). Cela a pour effet de faire onduler légèrement l'écoulement de gauche à droite. Il y a également de légères vitesses selon la verticale, mais elles sont bien inférieures aux précédentes, donc nous nous ne nous y intéresserons pas.

Nous allons maintenant, dans la suite de notre étude, utiliser ce champ de vitesses comme un champ de référence pour notre problème inverse (qui dans un cas pratique, seraient les vitesses observées), afin de retrouver le coefficient de frottement à la base du glacier.

# <span id="page-11-0"></span>3 Méthode inverse : retrouver le coefficient de frottement

Dans la réalité, nous ne connaissons pas le coefficient de frottement à la base d'une étendue de glace, et c'est là une des grandes difficultés de notre problème. Ce que nous avons, ce sont les observations des vitesses en surface (que l'on va supposer idéales pour le moment). Pour retrouver la répartition du coefficient de frottement à partir de ces vitesses, nous allons dès lors appliquer une méthode inverse. Cependant, celle-ci demande des temps de calculs assez importants pour la précision que l'on désire. C'est pourquoi nous allons commencer par optimiser notre maillage.

# <span id="page-11-1"></span>3.1 Optimisation du maillage

### <span id="page-11-2"></span>3.1.1 Présentation

Nous avons pu voir que les forts gradients de vitesse sont très localisés (figure [3\)](#page-10-1). Il n'est donc pas forcément nécessaire de conserver une résolution de maillage aussi fine que celle que nous avons appliqué au départ (mailles de  $500 \times 500$  m pour une surface de 10 000  $km^2$ ). Nous allons donc à partir de cette base optimiser notre maillage à l'aide de l'outil Yams, qui va nous permettre de réduire considérablement le nombre de nœuds et donc le temps de calcul.

Remarque : L'optimisation se fait sur la surface initiale, avant d'être extrudée en 5 couches.

Toute la finesse de l'optimisation de ce maillage va résider dans l'erreur dont nous pouvons nous permettre. Ici, le but est justement d'étudier l'impact qu'aura cette erreur sur le champ de vitesse final, tout en conservant une répartition du coefficient de frottement proche de celle que l'on avait imposé pour le calcul direct.

YAMS nous permet de jouer sur plusieurs paramètres :

- la longueur maximale d'une maille (10 000 m)
- la longueur minimale d'une maille (500 m)
- un paramètre d'erreur

Nous avons fixé une fois pour toutes les deux premiers paramètres, de sorte que la longueur minimale ne soit pas inférieure à la précision de notre maillage initial (carrés de côté 500 m) et 10 000 m pour la longueur maximale. Ce qui nous permet un assez grand espacement des mailles là où la variation du gradient de vitesse est faible. Nous allons donc nous concentrer essentiellement sur l'influence du paramètre d'erreur.

# <span id="page-12-0"></span>3.1.2 Relation entre le paramètre d'erreur et le nombre de nœuds

<span id="page-12-1"></span>J'ai donc commencé par m'intéresser à la relation qu'il pourrait y avoir entre ce paramètre d'erreur et le nombre de nœuds obtenus avec cette méthode de remaillage. Pour cela, j'ai testé un certain nombre de valeurs entre 300 et 0.1 (cf. Annexe [A\)](#page-24-0). J'ai finalement conservé seulement les valeurs entre 10 et 0.1, car au delà de 10 le nombre de nœuds ne diminue plus tellement, et en dessous de 0.1 les temps de calculs deviennent assez conséquents. Voici un récapitulatif sur tableau [1](#page-12-1) suivant, illustré de la courbe [4](#page-12-2) :

| Erreur         | Nœuds | Rapport <sup>2</sup> |
|----------------|-------|----------------------|
| Réf.           | 40501 | 100%                 |
| 10             | 1268  | 3,13%                |
| 5              | 2249  | $\overline{5,55\%}$  |
| 4              | 2803  | $6,92\%$             |
| 3              | 3640  | 8,99%                |
| $\overline{2}$ | 5246  | 12,95%               |
| 1              | 9284  | 22,92%               |
| 0,5            | 14541 | 35,90%               |
| 0,4            | 15914 | $39,29\%$            |
| 0,3            | 18010 | $\overline{4}4,47\%$ |
| $_{0,2}$       | 21398 | $\overline{52,}83\%$ |
| $_{0,1}$       | 26975 | 66,60%               |

<span id="page-12-2"></span>Table 1 – Nombre de nœuds pour le maillage 2D en fonction du paramètre d'erreur

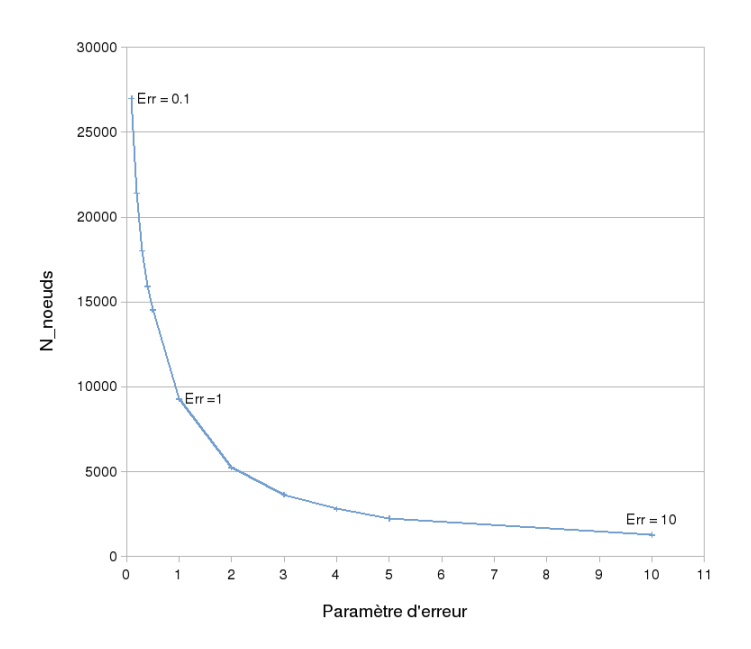

Figure 4 – Nombre de nœuds en fonction du paramètre d'erreur

<span id="page-12-3"></span>2. Rapport  $=\frac{Noeuds}{N}$  $Noeuds_{r\acute{e}f}$ 

Nous remarquons, que YAMS permet de réduire considérablement le nombre de nœuds. Dès que l'on dépasse un paramètre d'erreur de 0.2 nous avons un nombre de nœuds divisé par deux par rapport au maillage de référence ! La question est de savoir jusqu'à quel rapport nous pouvons aller, tout en décrivant notre système de manière réaliste. Pour cela il va falloir commencer par introduire la méthode de résolution inverse afin de pouvoir visualiser les erreurs que l'on commet.

<span id="page-13-2"></span><span id="page-13-0"></span>Une illustration du maillage avec un paramètre d'erreur de 10 est donné sur la figure [5](#page-13-0)[\(b\)](#page-13-1) :

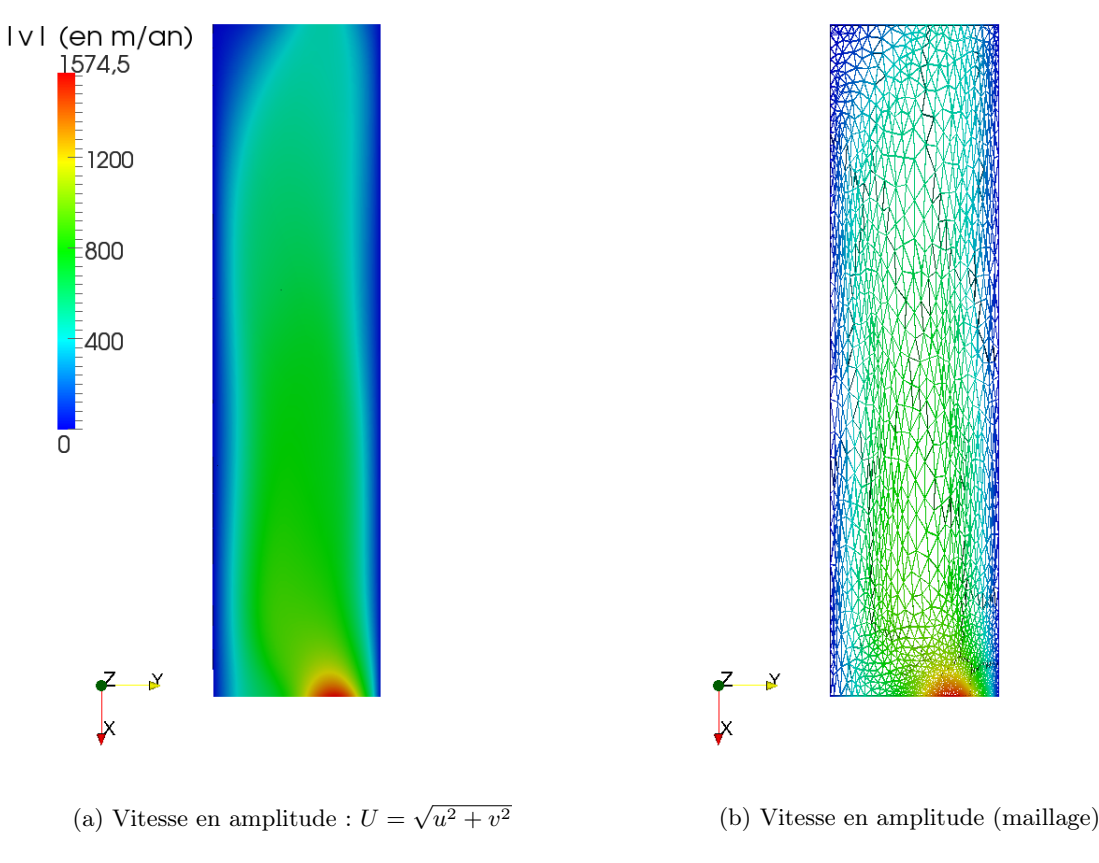

<span id="page-13-1"></span>FIGURE  $5$  – Remaillage avec Yams ( $err = 10$ )

Yams a concentré le nombre de mailles dans le coin inférieur droit de l'exutoire ainsi que sur les bords, ce qui correspond bien aux endroits où il y a une forte courbure dans le champ de vitesse (que l'on voit bien sur la figure [5](#page-13-0)[\(a\)](#page-13-2) qui représente l'amplitude de la vitesse). Tandis qu'au milieu, là où la vitesse est assez uniforme, les mailles sont plus grandes.

Remarque : La répartition de vitesse en amplitude ressemble beaucoup à la répartition de vitesse selon x. Ceci s'explique par le fait que les vitesses selon l'axe transversal sont très faibles devant les vitesses axiales.

# <span id="page-14-0"></span>3.2 Résolution inverse de contrôle

### <span id="page-14-1"></span>3.2.1 Présentation

Nous allons dans un premier temps nous concentrer sur la méthode de résolution inverse de contrôle, introduite par MacAyeal en 1993 [\[5\]](#page-23-0) et plus récemment appliquée à la modélisation de l'écoulement de la glace par Morlighem en 2010 [\[6\]](#page-23-3). Tout le problème repose sur la minimisation d'une fonction coût (équation [\(9\)](#page-14-3)), en passant par le problème adjoint du système de Stokes, dont nous ne rentrerons pas ici dans les détails, mais qui est explicité dans l'article [\[3\]](#page-23-2). Le fonctionnement de cette minimisation est basée sur une méthode de descente (quasi-Newton M1QN3 [\[2\]](#page-23-4)).

<span id="page-14-3"></span>
$$
J_0 = \int \int_S \frac{1}{2} \left[ (u - u_{obs})^2 + (v - v_{obs})^2 \right] dS
$$
 (9)

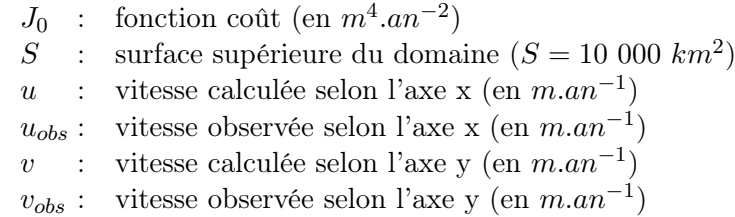

Nous initialisons  $\beta$  de manière uniforme sur toute la surface basale, à une valeur donnée. Cette répartition initiale est volontairement différente de la répartition imposée dans la méthode directe (que l'on cherche à retrouver).

J'ai commencé par tester cette méthode avec plusieurs valeurs du paramètre d'erreur Yams, puis je me suis principalement focalisé sur 3 cas intermédiaires : 10, 1 et 0.1 ; qui représentent respectivement 3.13 %, 22.92 % et 66.60 % du nombre de nœuds de notre maillage initial d'après le tableau [1.](#page-12-1)

Remarque : La minimisation nécessite plusieurs dizaines d'évaluations de la fonction coût avant de converger. Tous les résultats montrés seront donnés à la convergence.

#### <span id="page-14-2"></span>3.2.2 Représentation graphique de l'erreur de vitesse et du coefficient de frottement

Nous avons représenté l'erreur commise sur la vitesse de surface et la répartition du coefficient de frottement sur les figures [6](#page-15-0) et [7](#page-15-1) respectivement.

Au niveau de l'erreur de vitesse, on voit très nettement qu'elle tend vers zéro sur tout le domaine lorsqu'on augmente le nombre de mailles, ce qui est logique car notre résolution inverse est basé sur la minimisation de cette erreur. Dans le cas d'une erreur de 0.1, il demeure de petits écarts là où les mailles sont les plus espacées, ainsi qu'au niveau des fortes variations du gradient de vitesse (en bas à gauche). Notons tout de même que pour les 3 cas l'erreur reste assez faible (de l'ordre de 2 m/an) ; même pour un paramètre d'erreur de 10, on ne dépasse pas une erreur relative de plus de 10 %. Nous remarquons aussi que les plus grandes erreurs sont principalement concentrées là où les mailles sont les plus espacées et pas forcément là où la variation du gradient est la plus importante. Cela montre que le remaillage Yams a bien fait son effet, mais qu'il faut faire attention à ne pas se permettre des mailles trop grandes quand même.

<span id="page-15-0"></span>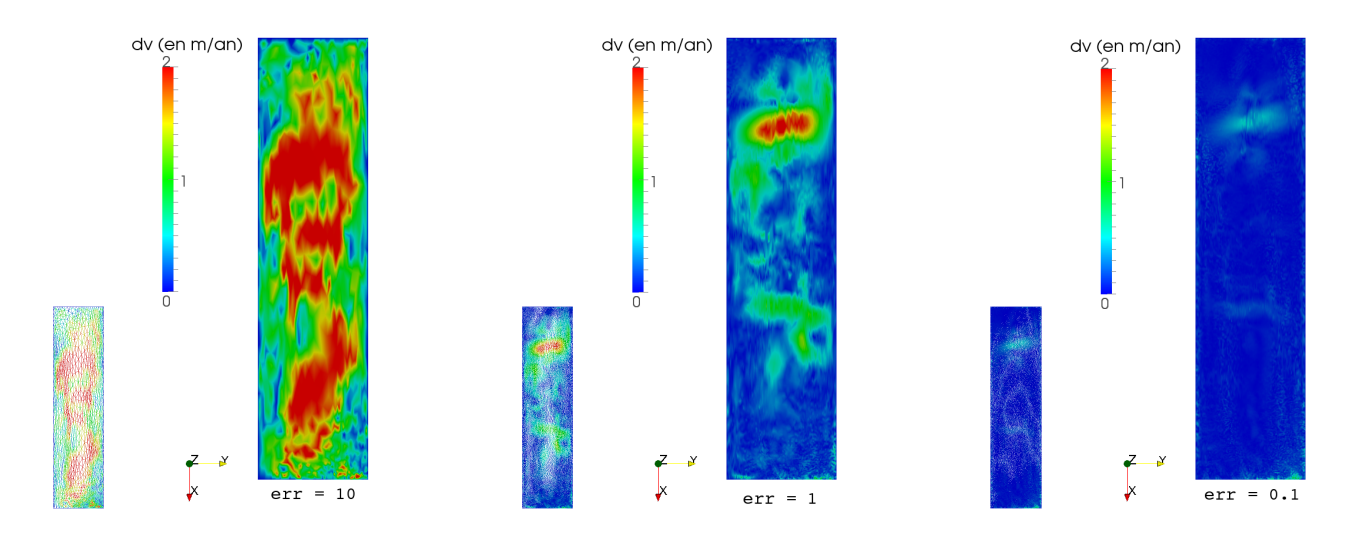

FIGURE 6 – **Erreur de vitesse** en amplitude  $\Delta U = |U_{obs} - U|$  en fonction du paramètre d'erreur (en bas à gauche de chaque figure est représenté le maillage)

Remarque : Nous avons imposé une échelle commune aux 3 cas pour pouvoir les comparer visuellement. En réalité les pics d'erreurs montent jusqu'à 4 m/an pour le cas  $err = 10$ .

<span id="page-15-1"></span>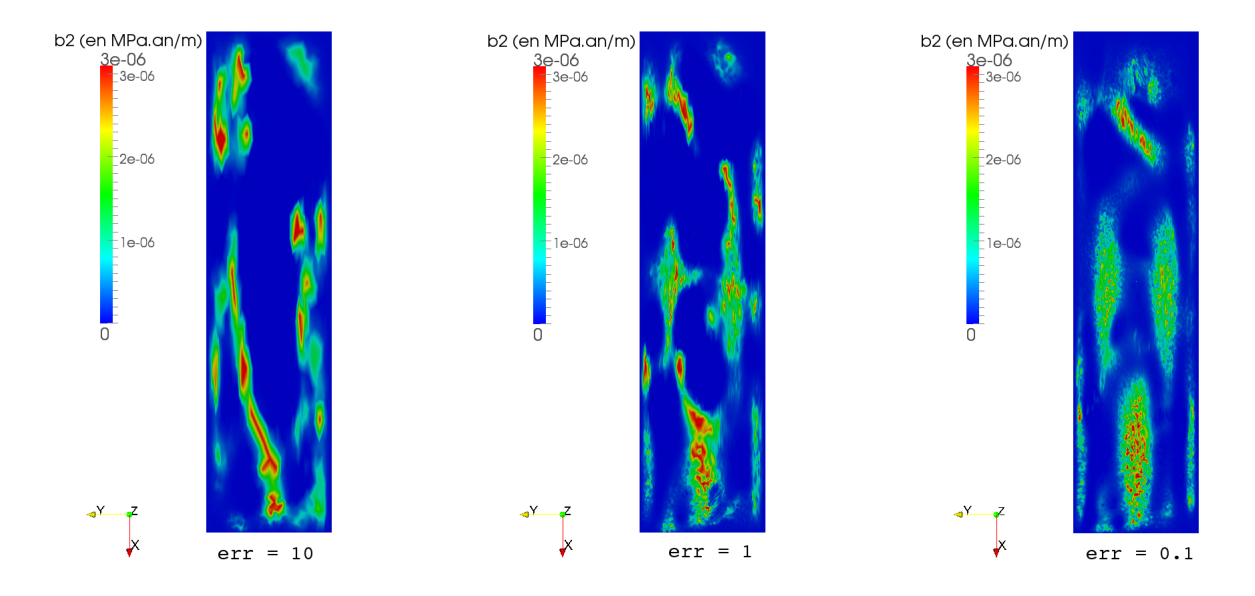

FIGURE 7 – Répartition du coefficient de frottement  $\beta$  en fonction du paramètre d'erreur

La précision de la répartition du coefficient de frottement augmente aussi très nettement en diminuant le paramètre d'erreur. On remarque cependant, qu'avec un paramètre d'erreur de 10, il n'est pas possible de retranscrire de manière réaliste le coefficient de frottement, qui ne ressemble plus du tout à la répartition de référence de la figure [2](#page-9-3) (p[.8\)](#page-9-3). C'est seulement à partir d'un paramètre de 0.1 que l'on commence à réellement reconnaitre la répartition de référence.

Malgré tout, la répartition du coefficient de frottement reste assez "bruitée" d'où la nécessité d'utiliser un terme de régularisation.

### <span id="page-16-0"></span>3.3 Résolution avec régularisation

### <span id="page-16-1"></span>3.3.1 Présentation

Lorsque l'on résout des problèmes inverses, la régularisation est une étape essentielle dans la recherche de la solution. En effet, dans ce type de problèmes, les solutions sont très souvent bruitées par des erreurs de données. La régularisation permet d'amoindrir l'impact de ce phénomène.

Nous allons appliquer ici une régularisation sur le coefficient de frottement  $\beta$  à l'aide de la fonction de régularisation suivante :

$$
J_{reg} = \frac{1}{2} \int \int_{S} \left(\frac{\partial \beta}{\partial x}\right)^2 + \left(\frac{\partial \beta}{\partial y}\right)^2 dS
$$
 (10)

Nous obtenons donc une fonction coût totale  $J_{tot}$ , qui est la combinaison linéaire de la fonction coût sans régularisation  $J_0$  et de la fonction de régularisation  $J_{reg}$  paramétrée par un coefficient de régularisation  $\lambda$  :

$$
J_{tot} = J_0 + \lambda J_{reg} \tag{11}
$$

<span id="page-16-2"></span>Il est donc nécessaire de déterminer quel paramètre de régularisation est le plus adapté à notre problème. Pour cela allons utiliser le principe de la courbe en L.

#### 3.3.2 Recherche de l'optimum de régularisation : L-curve

Notons que si l'on impose un paramètre de régularisation  $\lambda$  trop important, le terme de régularisation  $J_{req}$  risque de "cacher" complètement la solution. Il est donc nécessaire de trouver une valeur adéquate ; ni trop grande au risque de s'écarter complètement de la solution, ni trop faible pour ne pas avoir une solution trop bruitée.

Pour déterminer la valeur optimale pour ce paramètre nous allons tracer une L-curve qui représente le terme de régularisation  $J_{req}$  en fonction de  $J_0$  pour différentes valeurs de  $\lambda$ . Le critère de la L-curve dit que la valeur optimale du paramètre de régularisation est celle pour laquelle on trouve la courbure la plus importante [\[4\]](#page-23-5).

<span id="page-16-3"></span>Nous avons donc tracé la L-curve pour un paramètre d'erreur 0.1 sur la figure [8.](#page-16-3)

Nous remarquons que la courbure la plus importante se trouve entre  $\lambda$  = 10<sup>11</sup> et  $\lambda$  = 10<sup>12</sup>. Le terme de régularisation, entraine forcément une petite perte de précision sur l'erreur de vitesse. Néanmoins, nous remarquons que cette erreur augmente très peu pour un paramètre d'erreur autour de l'optimum (moins de  $0.1 \text{ m}/\text{an}$ ).

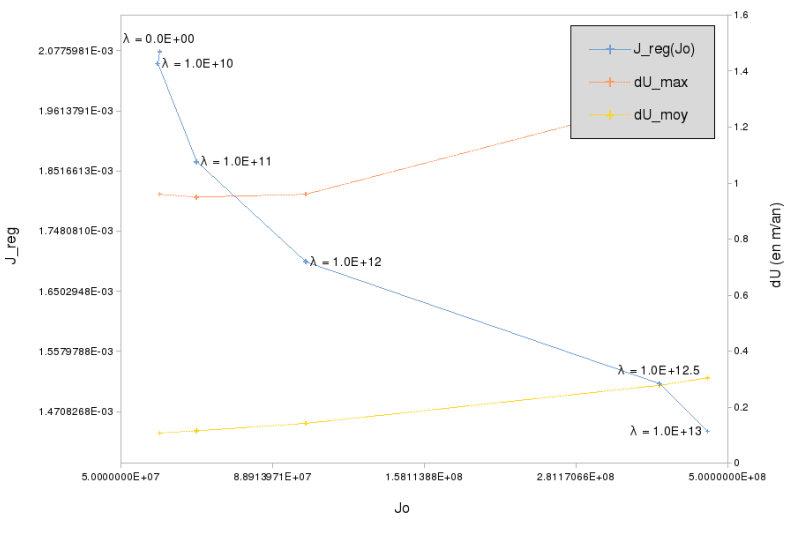

FIGURE  $8 -$ L-curve (err = 0.1)

Regardons également l'impact de la régularisation sur l'erreur moyenne de vitesse (figure [9\)](#page-17-0), ainsi que sur la répartition du coefficient de frottement (figure [10\)](#page-17-1) :

<span id="page-17-0"></span>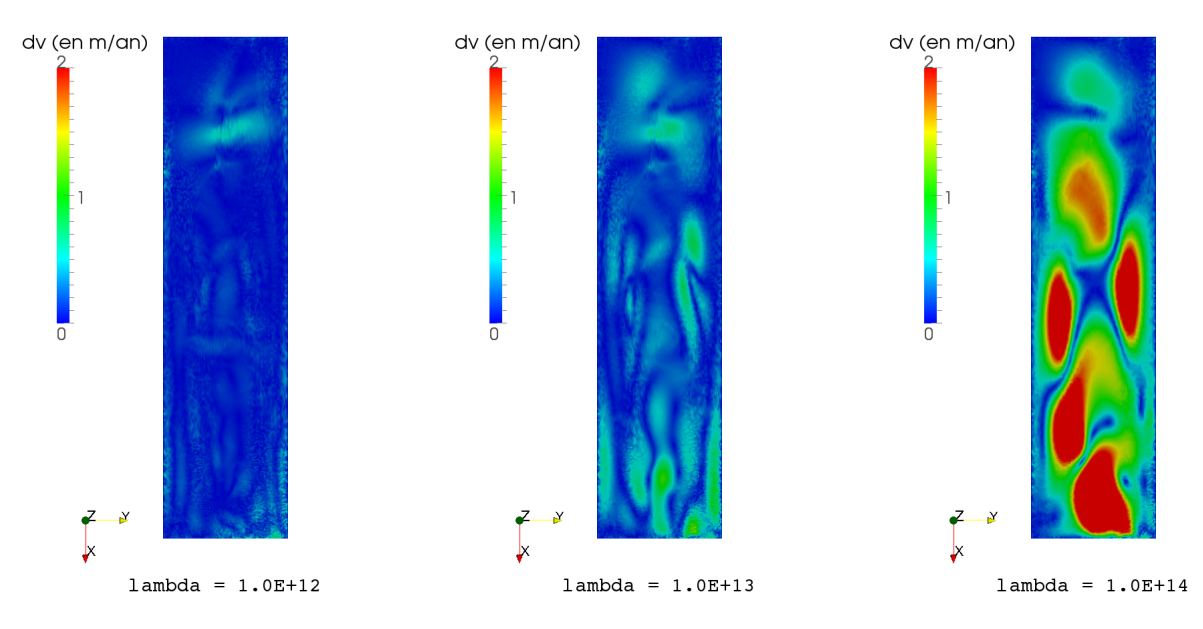

FIGURE 9 – Réprésentation de l'erreur de vitesse  $\Delta U$  en fonction de  $\lambda$ 

<span id="page-17-1"></span>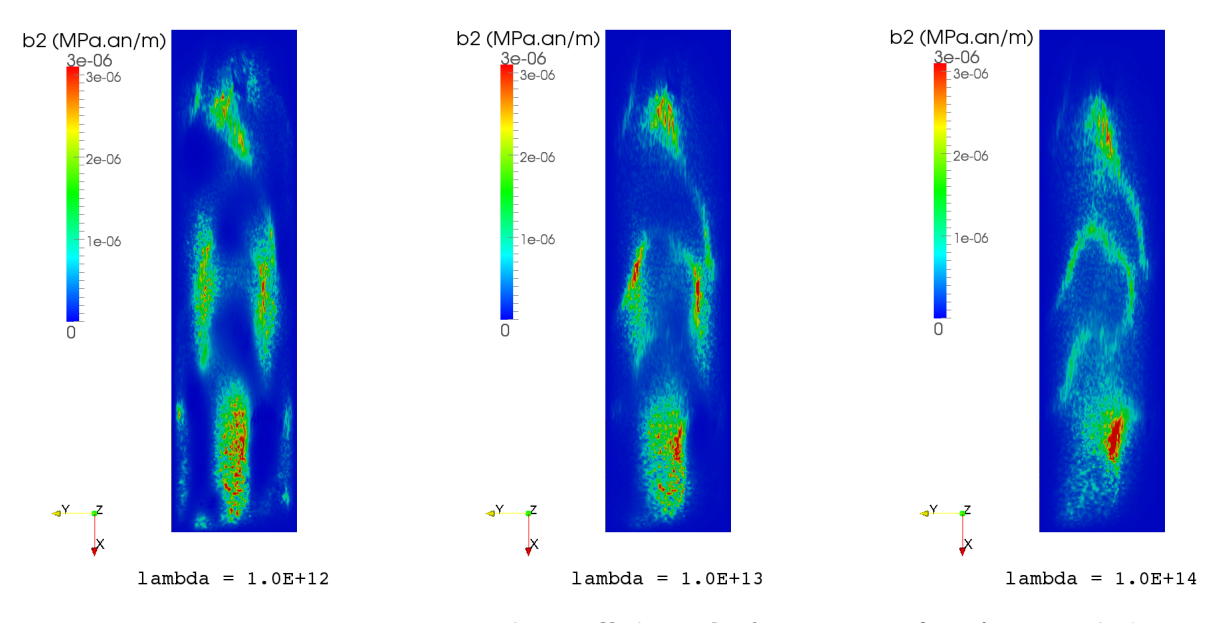

FIGURE 10 – Répartition du coefficient de frottement  $\beta$  en fonction de  $\lambda$ 

Nous voyons que pour un paramètre de régularisation de 10<sup>12</sup> (optimum) les représentations de  $\Delta U$  et  $\beta$  sont restés plus ou moins inchangées. Tandis que plus on donne de l'importance au terme de régularisation et plus la solution se retrouve noyée par ce terme. Nous pouvons donc confirmer la valeur que la valeur de  $\lambda = 10^{12}$  est convenable pour notre problème.

Remarque : Malgré tout, pour cet optimum nous n'observons pas ou très peu de lissage de β. On pourrait essayer de chercher une autre expression de la fonction de régularisation qui aurait plus d'influence sur son lissage.

# <span id="page-18-0"></span>3.4 Injection de bruit dans les observations

Dans la réalité, les données d'observations ne sont jamais parfaites. Il y a toujours une certaine imprécision. Afin d'étudier son influence, nous avons créé un petit algorithme sous Scilab (cf. Annexe [B\)](#page-25-0), qui permet d'ajouter aléatoirement un bruit de  $\pm 1$  m/an à nos observations.

<span id="page-18-1"></span>Nous avons, ici comparé un test ( $err = 0.5$ ) représenté avec et sans régularisation ( $\lambda = 10^{12}$ ) sur les figures [11](#page-18-1) et [12](#page-18-2) :

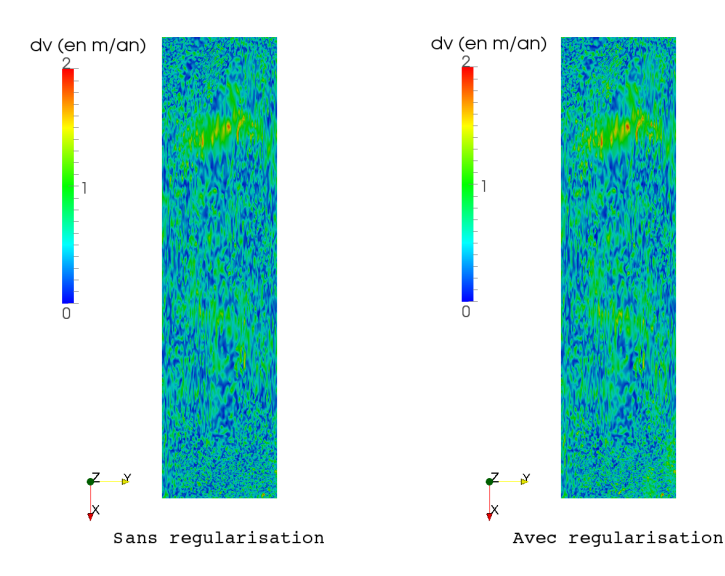

<span id="page-18-2"></span>FIGURE 11 – Comparaison de l'erreur de vitesse  $\Delta U$  avec et sans régularisation

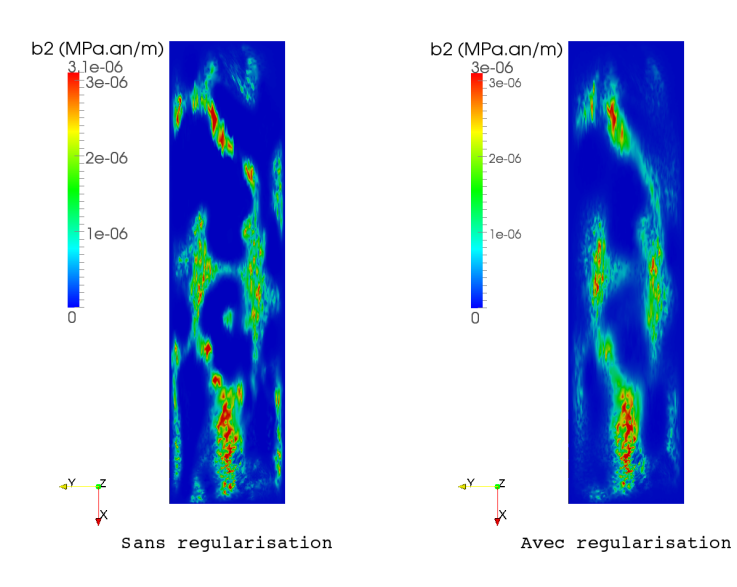

FIGURE 12 – Comparaison de la répartition de **coefficient de frottement**  $\beta$  avec et sans régularisation

L'ajout d'incertitude dans nos observations à très nettement perturbé l'erreur de vitesse, que l'on voit visuellement par toutes les taches sur la figure [11](#page-18-1) (autant avec que sans régularisation). Nous ne voyons donc ici toujours très peu l'influence de la régularisation sur l'erreur de vitesse, qui reste "tachée" par l'ajout de bruit. Nous pouvons voir tout même un léger lissage de  $\beta$  sur la figure [12.](#page-18-2)

# <span id="page-19-0"></span>4 Interprétation des résultats

Remarque préliminaire : Dans cette partie nous n'avons pas pris en compte la régularisation.

### <span id="page-19-1"></span>4.1 Optimisation du temps de calcul

L'outil Yams nous permet de diminuer considérablement le nombre de nœuds. Or, dès que le nombre de nœuds diminue le temps de calcul diminue aussi. Il dépend bien sûr également du nombre de cycle qu'Elmer va effectuer avant de converger (le critère de convergence est ici basé sur le gradient de la fonction coût).

<span id="page-19-3"></span>La figure [13](#page-19-3) représente le temps de calcul en fonction du nombre de nœuds. Les calculs ont été effectué sur 8 partitions dans le cas sans régularisation (sachant que la convergence se faisait autour de 200 cycles pour la plupart des cas de paramètre d'erreur).

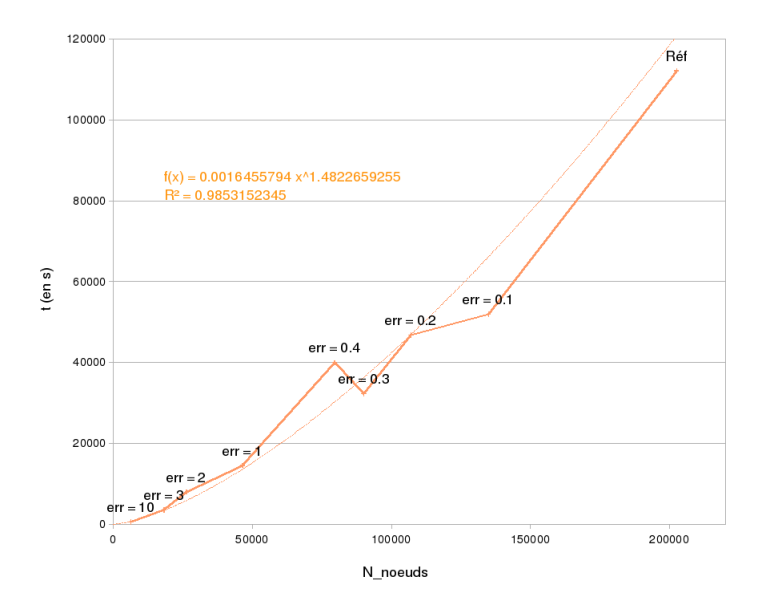

Figure 13 – Temps de calcul en fonction du nombre de noeuds

Le temps de calcul approche une trentaines d'heures pour le cas de référence (dernier point sur la courbe). On remarque que le temps peut être facilement divisé par deux en divisant également par deux le nombre de nœuds. Il est donc très intéressant d'optimiser notre maillage en terme temporel.

Remarque : Il faut savoir que les temps de calcul sont également, à peu près, divisés par deux lorsqu'on double le nombre de partitions. Cependant sachant que chaque partition occupe 1 processeur sur Lachouf, nous ne pouvons pas nous permettre généralement d'en utiliser beaucoup plus au risque de saturer le calculateur si l'on lance plusieurs tests (sachant que l'on est pas tout seul !).

<span id="page-19-2"></span>Il faut tout de même rappeler qu'ici nous sommes dans des temps de calcul raisonnables, car nous travaillons sur une petite surface devant l'étendue entière que peut représenter une calotte polaire. Mais nous voyons que le gain de temps de calcul est directement proportionnel au nombre de nœuds, il est donc très intéressant de diminuer au maximum ce nombre pour gagner en temps et en argent pour les gros calculs.

## 4.2 Comment jauger la précision du modèle en fonction de la précision du maillage ?

Nous avons précédemment observé la répartition des erreurs de vitesses sur la surface à l'aide de Paraview (cf. figure [6,](#page-15-0) p[.14\)](#page-15-0), mais il est également intéressant de s'intéresser à l'erreur moyenne globale. Cela va nous permettre de pouvoir comparer la précision d'un modèle par rapport à un autre en fonction du remaillage Yams.

### <span id="page-20-0"></span>4.2.1 Erreur moyenne de vitesse

Nous allons définir une variable d'erreur moyenne de vitesse sur tout notre domaine  $\overline{\Delta U}$  que nous définissons à partir de la fonction coût  $J_0$  (cf. équation [\(9\)](#page-14-3), p[.13\)](#page-14-3) :

$$
\overline{\Delta U} = \sqrt{\frac{2J_0}{S}}\tag{12}
$$

#### <span id="page-20-1"></span>4.2.2 Représentation graphique

Voici sur la figure [14](#page-20-2) la courbe représentant l'erreur moyenne  $\overline{\Delta U}$  en fonction du paramètre d'erreur pour un intervalle de 100 à 0.1 :

<span id="page-20-2"></span>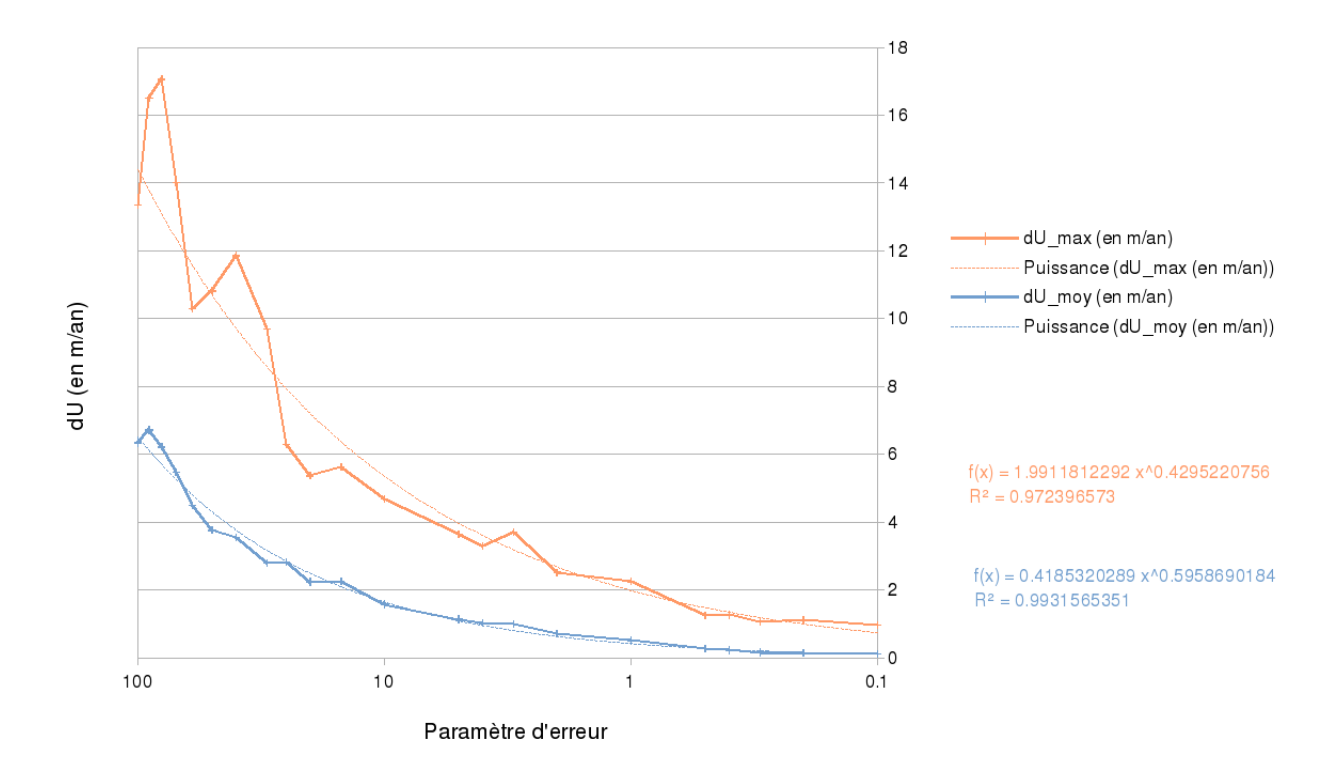

Figure 14 – Erreur moyenne de vitesse en fonction de la précision du maillage

Nous remarquons que l'erreur moyenne de vitesse devient très rapidement inférieure à 1 m/an dès que l'on passe en dessous d'un paramètre d'erreur de 10 (c'est à dire à peine 3% de notre maillage initial!), tout en conservant une erreur maximale inférieure à 4 m/an. Elle converge ensuite vers 0 lorsque l'on se rapproche de notre maillage initial.

Comme nous avons pu le voir sur la figure [6](#page-15-0) (p[.14\)](#page-15-0), l'erreur maximale est principalement concentrée au niveau des grosses mailles. Pour baisser cette erreur, nous pourrions baisser le paramètre de longueur maximale dans les entrées Yams (cf. section [3.1.1,](#page-11-2) p[.10\)](#page-11-2) afin de ne pas trop perdre en précision dans les zones où la courbure du champ de vitesse est faible.

Néanmoins, il faut garder à l'esprit la répartition du coefficient de frottement, qui comme nous l'avons vu sur la figure [7](#page-15-1) (p[.14\)](#page-15-1), n'est pas forcément bien retranscrite avec un paramètre d'erreur de 10. Il est donc important de savoir ce que l'on cherche au départ pour bien paramétrer notre système. Si l'on cherche seulement à représenter grossièrement l'écoulement en 3 dimensions de ce fleuve de glace, un paramètre d'erreur de 10 suffit amplement. Cependant, si l'on cherche à retrouver une répartition du coefficient de frottement proche de la réalité, un paramètre d'erreur de 10 ne suffira pas. Il faudra, au moins, prendre un paramètre en dessous de 1. Tout dépend ensuite de la précision que l'on désire.

# <span id="page-21-0"></span>4.3 Influence d'incertitude dans les observations

<span id="page-21-1"></span>Nous allons comparer ici, l'erreur moyenne de vitesse du cas où les observations sont idéales, au cas où l'on a injecté une incertitude de  $\pm 1$  m/an à nos observations. Nous avons pour cela repris nos tests pour des paramètres d'erreur compris entre 50 et 0.5. Voici la superposition de ces résultats :

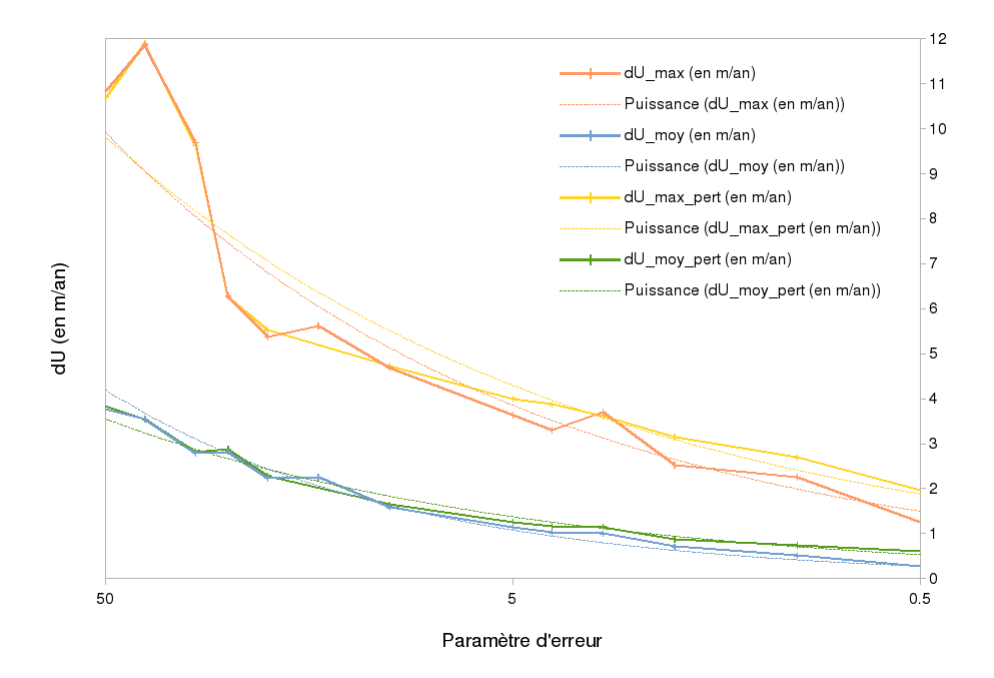

Figure 15 – Influence de l'incertitude dans les observations du champ de vitesse de surface

L'incertitude de  $\pm 1$  m/an dans nos observations a comme nous pouvions l'attendre, fait légèrement augmenter l'erreur moyenne et maximale de vitesse (quelque soit le paramètre d'erreur). Cette erreur a tendance à augmenter plus on augmente la précision de notre maillage. Elle reste néanmoins en dessous de 1  $m/an$  par rapport à l'erreur de référence.

Remarque : Il serait intéressant de refaire ces tests avec régularisation pour voir l'impact que celle-ci peut avoir sur l'erreur moyenne de vitesse.

# Conclusions

Nous avons pu voir sur ce "cas d'école" l'efficacité de la méthode inverse de contrôle pour retrouver la répartition du coefficient de frottement à la base d'un écoulement glaciaire. L'étude de l'impact du remaillage Yams sur notre expérience jumelle, nous a révélé son importance en terme de temps de calcul. En effet, il nous permet un gain de temps de presque 30% tout en conservant une représentation réaliste du coefficient de frottement et jusqu'à plus de 50% si l'on recherche seulement à modéliser l'écoulement de manière grossière (les erreurs moyennes de vitesse restant en dessous de  $4 \text{ m}/\text{an}$ ).

La régularisation n'a pas été aussi probante que ce que l'on attendait dans le lissage de β. Il serait intéressant d'essayer avec une autre formulation de la fonction de régularisation). Mais il y a aussi en cause le fait que l'on impose un champ uniforme pour initialiser le calcul. Du coup, la fonction coût total a tendance à uniformiser la répartition du coefficient de frottement, plutôt que de la lisser tout en en conservant la géométrie recherchée. Il pourrait donc être plus judicieux de commencer par appliquer la méthode inverse sans régularisation afin d'obtenir une géométrie correcte, puis à postériori, appliquer une régularisation sur  $\beta$  (ou une autre méthode de lissage).

Finalement, cette étude a permis de créer une abaque de l'erreur moyenne de vitesse en fonction de la précision du maillage, tout en faisant une estimation du temps de calcul. L'ajout de bruit dans les vitesses observées n'a eu que très peu d'influence sur nos résultats, cela montre l'efficacité de cette méthode. Il serait tout de même intéressant d'augmenter ce bruit pour voir à partir de quel seuil, cette incertitude peu avoir une influence non négligeable sur le modèle.

L'étude de ces Fjords, est une étape importante pour l'amélioration des futurs modèles qui intégreront avec de plus en plus de précision ces fleuves de glace qui se déversent dans l'océan. Ils contribuent directement à l'accélération de la perte de masse des calottes polaires et donc à l'élévation du niveau marin. Mon travail aura permis de mieux comprendre la réaction de ce modèle basique face à une optimisation du maillage et permettra donc d'adapter de manière plus fine cette méthode à des modèles plus robustes.

Au niveau personnel, ce stage m'aura beaucoup apporté à tous les niveaux. Premièrement, il m'a permis de m'immerger dans le monde de la recherche et de prendre un réel goût pour ce métier qui est vraiment passionnant. Mais il m'aura également permis d'apprendre beaucoup de choses, autant sur le plan professionnel que sur le plan personnel et de mettre en pratique toutes les connaissances que j'ai apprises jusque là.

L'application du calcul parallèle, de la méthode des éléments finis à la modélisation numérique, mais encore la découverte d'une méthode de résolution inverse, sont autant d'outils qui me seront utiles dans la suite de mes études.

Ce stage m'aura particulièrement permis de conforter mes aspirations pour les Sciences de la Terre, en particulier pour la glaciologie. Mais plus encore, il m'a donné envie d'aller plus loin, et pourquoi pas un jour revenir travailler sur ces immenses déserts que sont les terres de glace.

# Références

- <span id="page-23-1"></span>[1] P. J. Frey. Yams : A fully automatic adaptive isotropic surface remeshing procedure. Technical Report 0252, Institut National de Recherche en Informatique et en Automatique, 2001.
- <span id="page-23-4"></span>[2] J.Ch. Gilbert and C. Lemarécha. Some numerical experiments with variable-storage quasi-newton algorithms. Mathematical Programming, 45 :407–435, 1989.
- <span id="page-23-2"></span>[3] F. Gillet-Chaulet, O. Gagliardini, H. Seddik, M. Nodet, G. Durand, C. Ritz, T. Zwinger, R. Greve, and D. G. Vaughan. Greenland ice sheet contribution to sea-level rise from a new-generation ice-sheet model. The Cryosphere, (6) :1561–1576, 2012.
- <span id="page-23-5"></span>[4] P. C. Hansen. The L-curve and its use in the numerical treatment of inverse problems. Computational inverse problems in electrocardiology, (5) :119–142, 2001.
- <span id="page-23-0"></span>[5] D. R. MacAyeal. A tutorial on the use of control methods in ice-sheet modeling. Journal of Glaciology, 39(131), 1993.
- <span id="page-23-3"></span>[6] M. Morlighem, E. Rignot, H. Seroussi, E. Larour, H. Ben Dhia, and D. Aubry. Spatial patterns of basal drag inferred using control methods from a full-stokes and simpler models for pine island glacier, west antarctica. Geophysical Research Letters, 37(14), 2010.

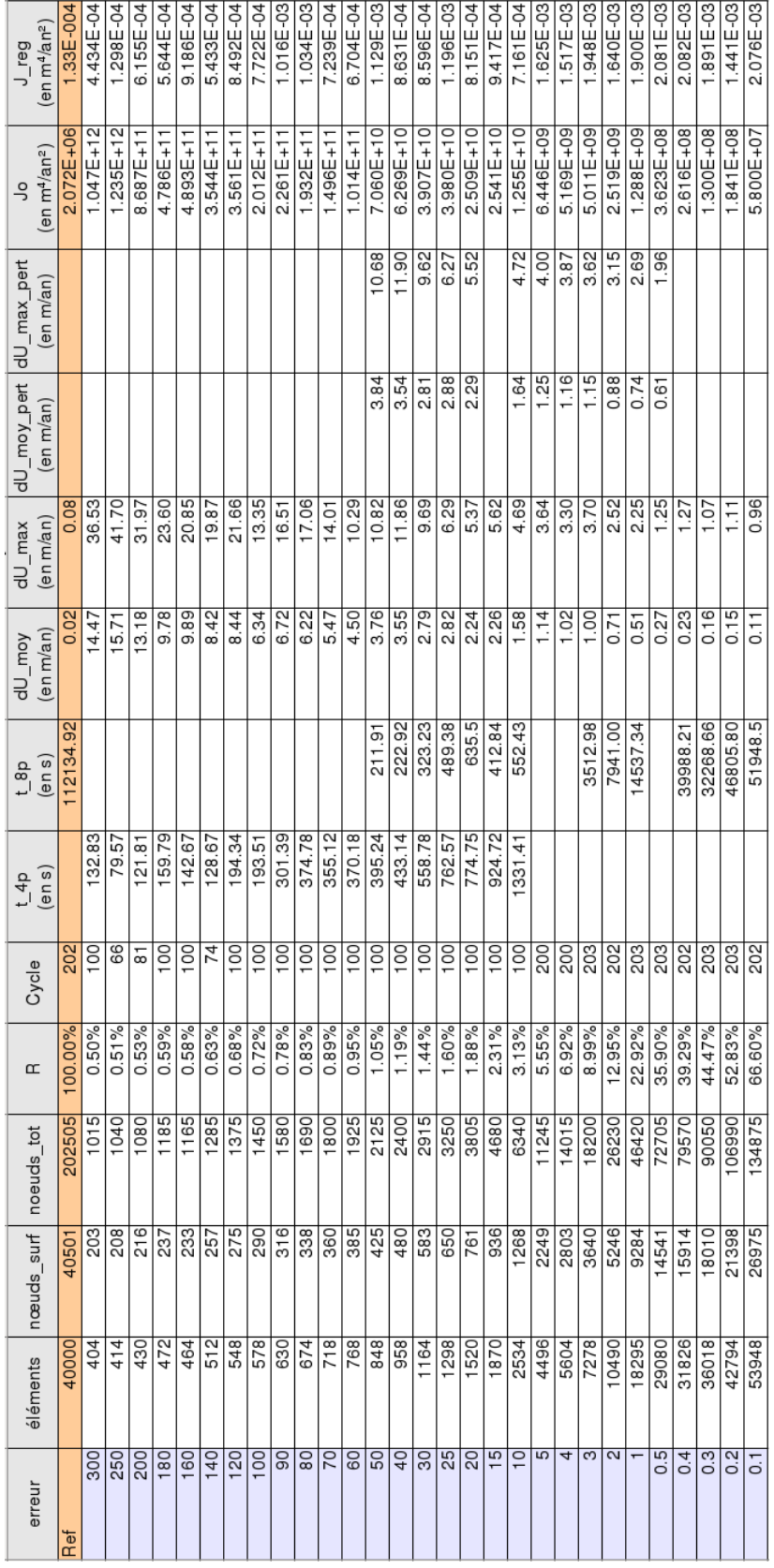

# <span id="page-24-0"></span>A Tableau récapitulatif des résultats

# <span id="page-25-0"></span>B Programme Scilab : injection de bruit dans les observations

```
\mathbf{1}Iclear
2
     \sqrt{\arctan(2e^t - 19)}\overline{3}\overline{4}|// ---------------------- UDEM.xy --> UDEM pert.xy ----------------------------
5
_{\rm 6}|U = []; U2 = [];
\overline{7}A = [];
8
     |unit = [];
\mathbf{S}x = 1; y = 1;10
     // Lecture du fichier de référence
11\text{unit}= \text{file('open', 'UDEM. xy', 'old')}<br>x = read(unit,1,1) // lecture du nombre de points selon l'axe x<br>y = read(unit,1,1) // lecture du nombre de points selon l'axe y<br>y = read(unit,x*y,3) // lecture des 3 colonnes (x, y, vitesse)
12<sup>2</sup>13
14
15
     file('close',unit)
16
17
18
     \frac{1}{2} Création de la matrice avec perturbation (+-1m)
19
     A = [zeros(x*y, 2) , 2*rand(x*y, 1)-1],20
     U2 = A + U:
\overline{21}22
     // Ecriture du nouveau fichier avec perturbations
23
     \left| \text{unit} = 1 \right|unit=file('open','UDEM pert.xy','unknown')
24
     write(unit, x, "(i3)")<br>write(unit, x, "(i3)")<br>write(unit, y, "(i3)")<br>write(unit, U2, "(3(e20.12))")
25
26
27
28
     file('close',unit)
29
30
31
32
     |// --------------------- VDEM.xy --> VDEM pert.xy ------------------------
33
     \sqrt{7} ----------- (on garde la même matrice \overline{A} de perturbation) ----------------
34
35
     V = []; V2 = [];
     \vertunit = [];
36
37
     x = [1; y = 1];38
39
     // Lecture du fichier de référence
     \text{unit}= \text{file('open', 'VDEM. xy', 'old')}<br>x = read(unit,1,1) // lecture du nombre de points selon l'axe x<br>y = read(unit,1,1) // lecture du nombre de points selon l'axe y
40
41
42
     \hat{v} = read(unit, x*y, 3) // lecture des 3 colonnes (x, y, vitesse)
43
44
     file('close',unit)
45
46
     \frac{1}{2} Création de la matrice avec perturbation (+-1m)
47
      V2 = A + V;48
49
     \frac{1}{2} Ecriture du nouveau fichier avec perturbations
50
     \left| \text{unit} = 1 \right|unit=file('open','VDEM_pert.xy','unknown')
51
     \begin{array}{c} \texttt{write}(\texttt{unit},x, "(\texttt{i3})") \\ \texttt{write}(\texttt{unit},y, "(\texttt{i3})") \end{array}52
53
     write(unit, V2, "(3(e20.12))")<br>file('close', unit)
54
55
56
```